## PCAの情報の取り出し方

## PCAのグラフの情報はデータ行列テーブ ルにも表示されています。

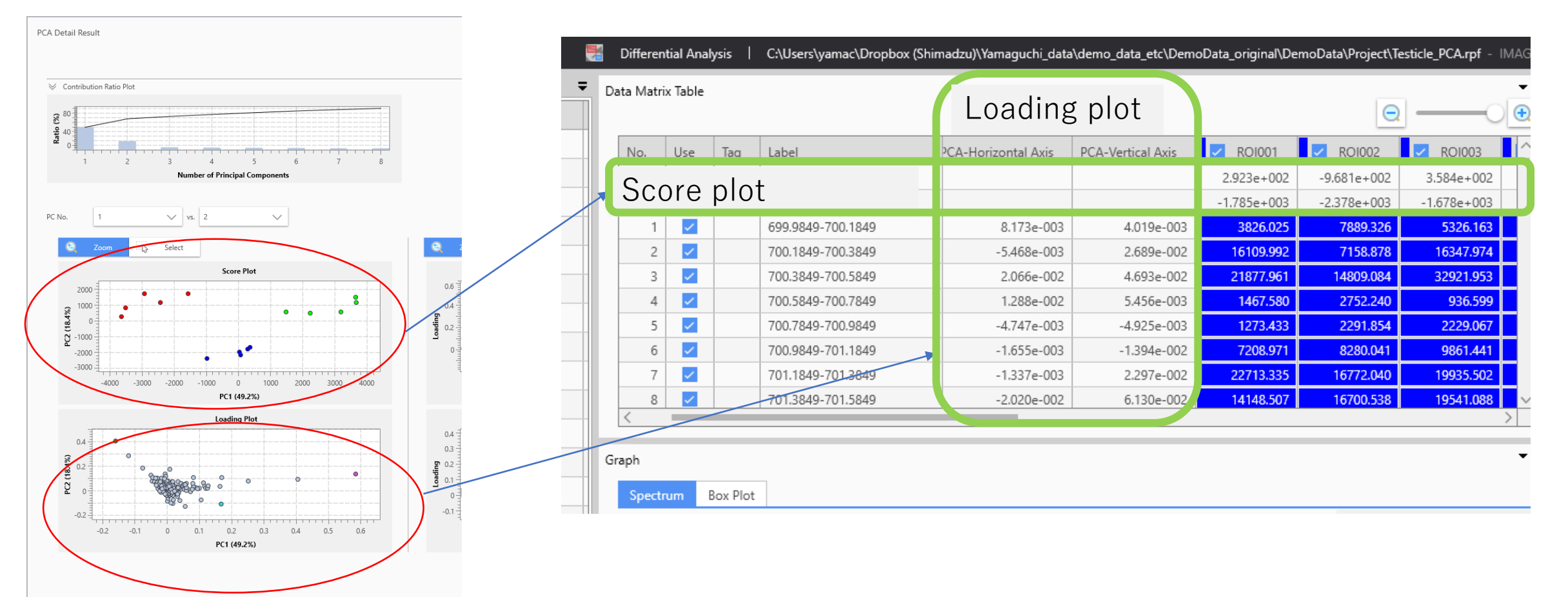

## コピー→エクセル

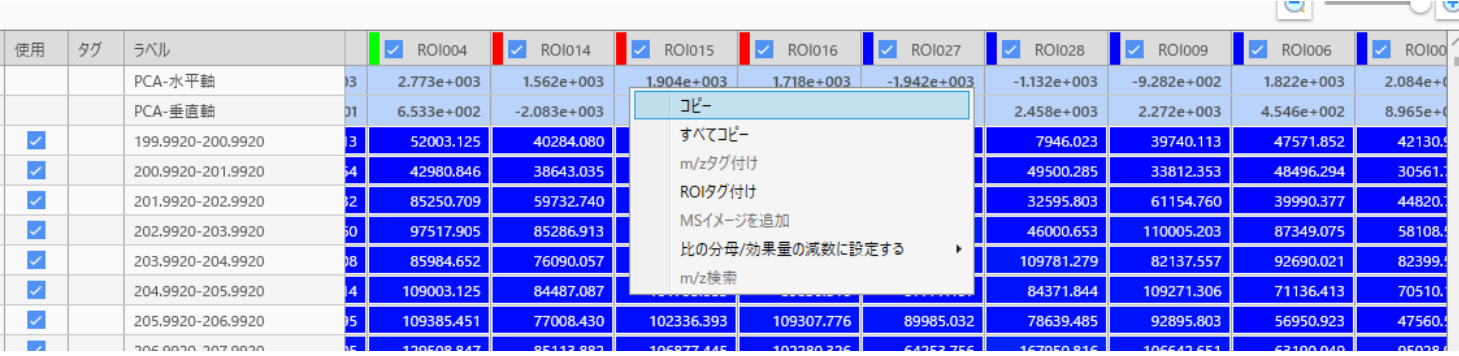

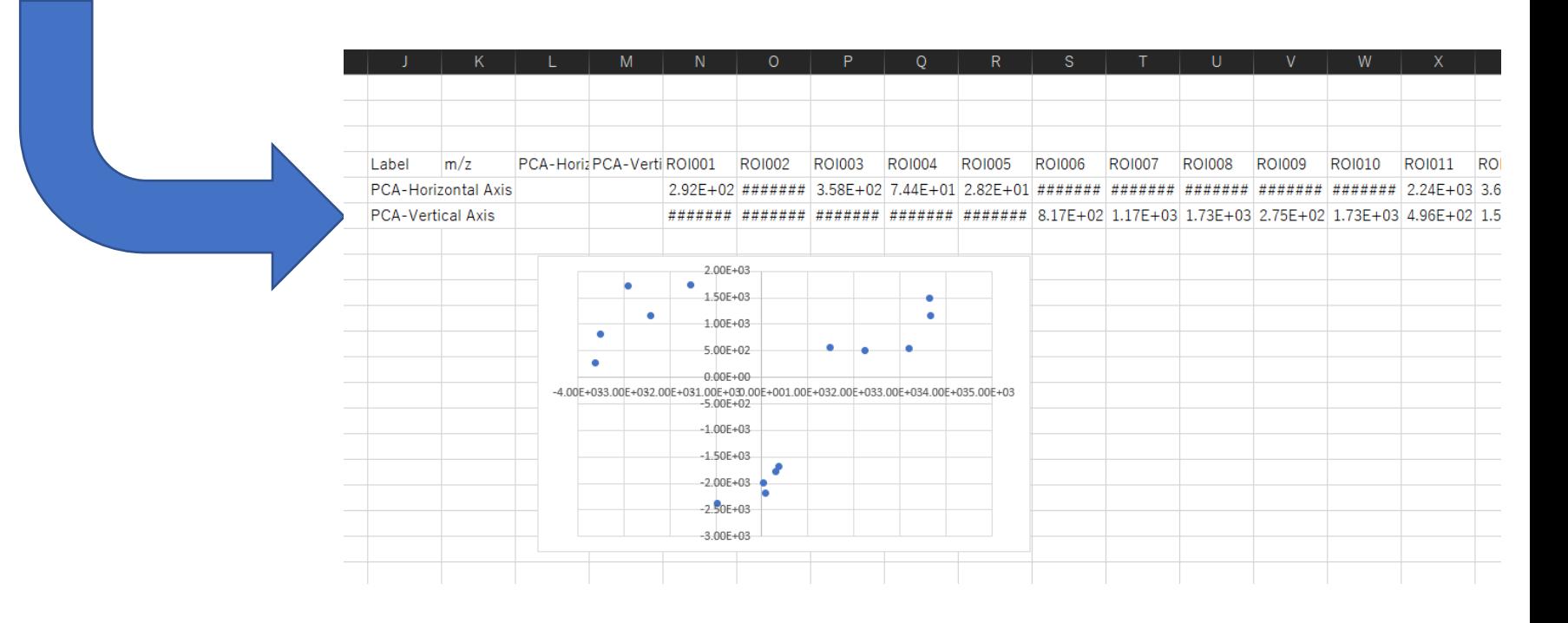